# Задача A. Подсчет выигрыша

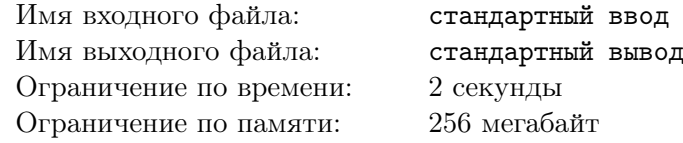

Известное во всей солнечной системе казино «Валет и Дама» вводит новую карточную игру.

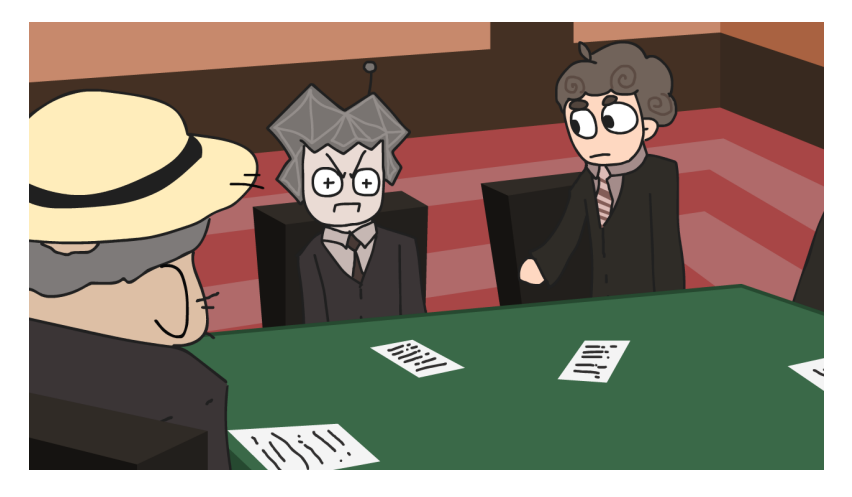

В этой игре есть колода из n карт. На каждой карте написано m чисел от 1 до k включительно. Каждый из n игроков получает ровно по одной карте из колоды.

Далее все игроки попарно играют друг с другом, причем каждая пара игроков играет ровно один раз. Таким образом, если всего, например, четыре игрока, то будет сыграно шесть игр: первый со вторым, первый с третьим, первый с четвертым, второй с третьим, второй с четвертым и третий с четвертым.

В каждой из таких игр некоторым образом определяется победитель, но правила здесь довольно сложны, поэтому мы не будем описывать их здесь. Важно лишь, какое число монет выплачивается победителю. Пусть на карте первого игрока записаны числа  $a_1, a_2, \ldots, a_m$ , а на карте второго игрока —  $b_1, b_2, \ldots, b_m$ . Тогда победителю выплачивается  $|a_1 - b_1| + |a_2 - b_2| + \cdots + |a_m - b_m|$  монет.

Руководству казино понадобилось срочно вычислить суммарный выигрыш победителей по всем играм. Помогите им сделать это.

## Формат входных данных

В первой строке входных данных находится три целых числа  $n, \ m$  и  $k$   $(1 \leqslant n \cdot m \leqslant 3 \cdot 10^5,$  $1 \, \leqslant \, k \, \leqslant \, 10^6) \, -$  количество карт в колоде, количество чисел на одной карте и ограничение на максимальное число на карте.

В каждой из следующих *n* строк находится по *m* целых чисел  $c_{i,j}$   $(1 \leq c_{i,j} \leq k)$  — описание *i*-й карты.

## Формат выходных данных

Выведите одно целое число — суммарный размер выигрышей по всем играм.

### Система оценки

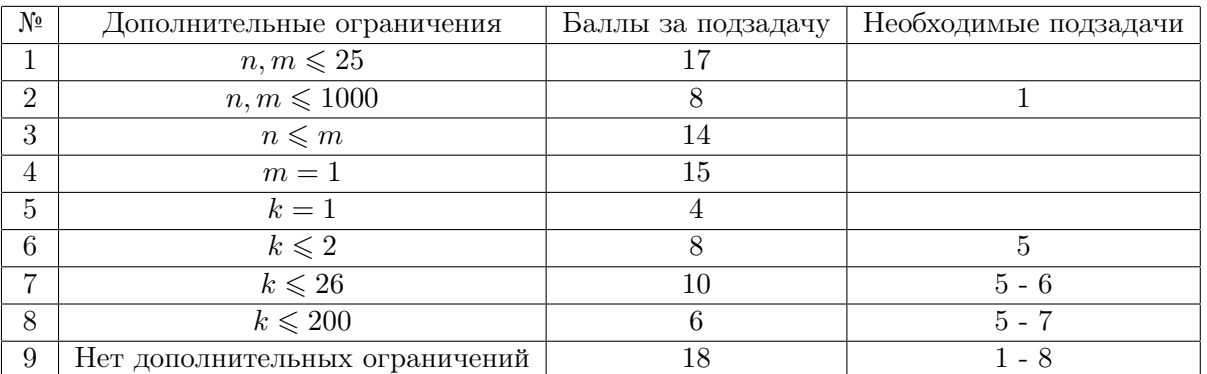

## Пример

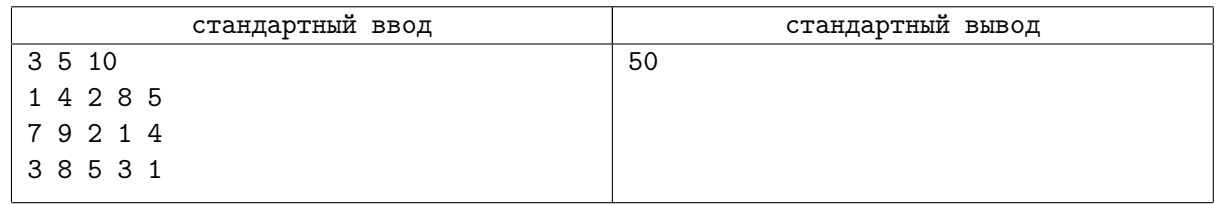

## Замечание

Рассмотрим пример.

В игре между первым и вторым игроком победитель получит  $|1-7|+|4-9|+|2-2|+|8-1|+|5-4|=19$  монет. В игре между первым и третьим игроком победитель получит  $|1-3|+|4-8|+|2-5|+|8-3|+|5-1|=18$  монет.<br>B игре между вторым и трет В игре между вторым и третьим игроком победитель получит  $|7-3|+|9-8|+|2-5|+|1-3|+|4-1|=13$  монет.

Итого за игру будет разыграно  $19 + 18 + 13 = 50$  монет.

# Задача B. Задача про палиндромы

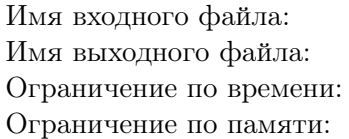

стандартный ввод стандартный вывод 2.5 секунд 256 мегабайт

У мальчика Пети и его друга, робота Petya++, есть общий друг — киборг Petr. Иногда Petr заходит к ребятам на чай и рассказывает интересные задачи.

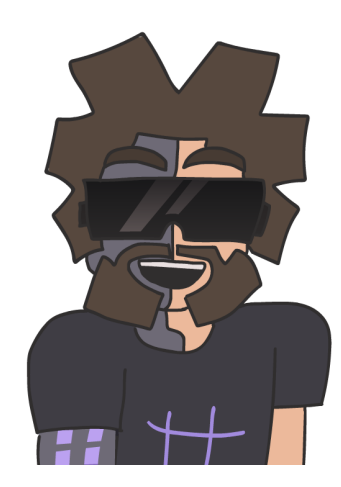

Сегодня Petr рассказал следующую задачу.

Палиндромом будем называть последовательность целых положительных, которая одинаково читается как слева направо, так и справа налево. Например, 38 12 8 12 38, 1 и 3 8 8 3 — палиндромы.

Назовем киборгностью последовательности  $a_1, a_2, \ldots, a_n$  минимальное количество чисел, которое необходимо заменить, чтобы эта последовательность стала палиндромом. Все числа должны оставаться целыми и положительными после каждой замены. Например, пкиборгность последовательности 38 12 8 38 38 равна 1, поскольку достаточно лишь заменить число 38 на четвертой позиции на число 12. А киборгность последовательности 3 3 5 5 5 равна двум, так как можно заменить тройки на первых двух позициях на пятерки, и полученная последовательность 5 5 5 5 5 станет палиндромом.

Дана последовательность а длины n. Также дано некоторое нечетное число k. Необходимо найти суммарную киборгность всех подстрок длины k, то есть сумму по значениям киборгности последовательностей  $a_i, a_{i+1}, \ldots, a_{i+k-1}$  для всех  $i$  от 1 до  $n - k + 1$ .

Ребята быстро справились с задачей от Petr. А Вы сможете

## Формат входных данных

В первой строке входных данных находится два целых числа  $n$  и  $k$   $(1\leqslant n\leqslant 10^6,\,1\leqslant k\leqslant n,$  $k$  — нечетное) — длина последовательности и длина подстрок, для которых надо вычислять палиндромность.

Во второй строке входных данных находится  $n$  целых чисел  $a_i\;(1\leqslant a_i\leqslant 10^6)-\text{c}$ ама последовательность.

## Формат выходных данных

Выведите одно целое число — суммарную киборгность всех подстрок длины  $k$ .

#### Заключительный этап республиканской олимпиады по учебному предмету «Информатика» 2 тур. Вариант 2., 2022/2023 учебный год

## Система оценки

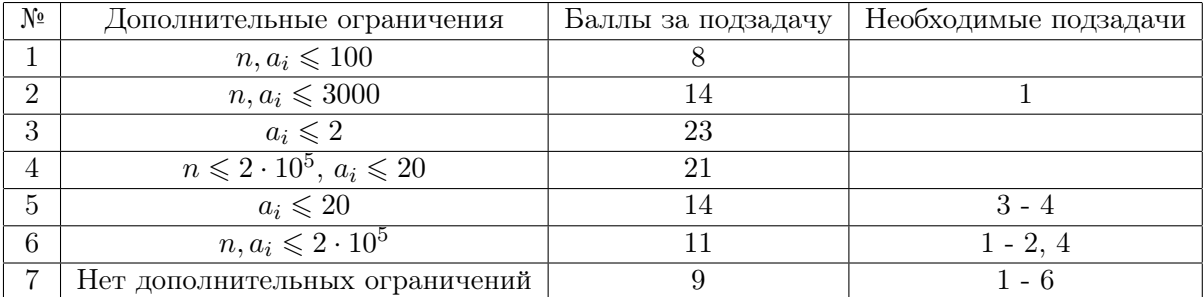

## Примеры

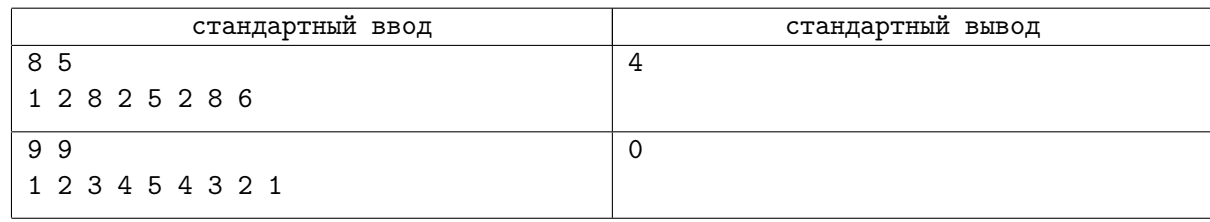

## Замечание

В первом примере киборгность подстроки 1 2 8 2 5 равна 1, киборгность строки 2 8 2 5 2 также равна 1, киборгность строки 8 2 5 2 8 равна 0, а киборгность строки 2 5 2 8 6 равна 2. Итого суммарная киборгность равна  $1 + 1 + 0 + 2 = 4$ .

Во втором примере единственная подстрока длины 9 совпадает со всей строкой, а ее киборгность равна 0, поэтому ответ также равен 0.

# Задача C. Забавные бозоны

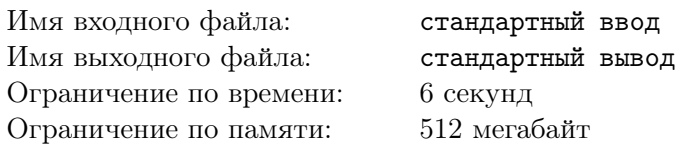

Марсианские ученые продолжают изучать элементарные частицы, чтобы создавать все более и более совершенные межгалактические двигатели.

На данный момент исследователи начинали эксперименты с недавно открытыми частицами бозонами. Ученые расположили *n* бозонов ряд, пронумеровав их слева направо. При этом *i*-й бозон в ряду имеет забавность  $a_i$ .

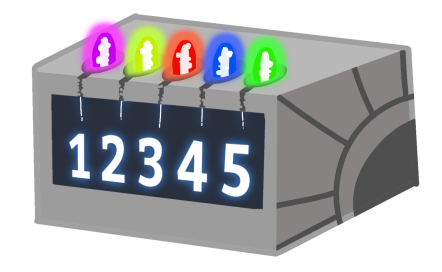

Затем происходили события следующих двух видов.

Во-первых, ученые изменяли забавность x-го бозона, после чего он становился равным v.

Во-вторых, ученые выбирали некоторые целые числа l, r. После этого ученые рассматривали частые забавности бозонов на отрезке с l по r, то есть их интересовали все такие забавности x, что x встречается на этом отрезке не менее k раз. Например, при  $k = 2$  на последовательности 2 1 2 2 1 7 частыми забавностями будут 1 и 2, т. к. числа 1 и 2 встречаются в последовательности 2 и 3 раза соответственно. При этом ученых интересуют не сами частые забавности, а лишь их количество. Таким образом, при  $k = 2$  для последовательности 2 1 2 2 1 7 ответ будет равен 2. Отметим также, что значение  $k$  зафиксировано заранее и одинаково для всех событий.

Ученые хотят сверить свои результаты экспериментов с теорией, а для этого им необходима программа, которая моделирует описанные выше события. Помогите ученым, чтобы они смогли построить еще более быстрый ракетный двигатель!

### Формат входных данных

В первой строке входных данных находится четыре целых числа  $n,\,q,\,k$  и  $w\;(1\leqslant n,q\leqslant 2\cdot 10^5,$  $1 \leq k \leq \min(25, n), 0 \leq w \leq 1000$  — количество бозонов, количество событий, требуемая частота бозона и магический параметр, значение которого будет объяснено ниже.

Во второй строке входных данных находится  $n$  целых чисел  $a_i\;(1\leqslant a_i\leqslant 10^6)$  — забавность  $i$ -го бозона.

Ученые очень хотят, чтобы Вы обрабатывали все события в порядке их поступления. Поэтому они зашифровали входные данные таким образом, чтобы Вы могли расшифровать событие только после обработки всех предыдущих.

Здесь и далее будем считать, что  $s$  — последнее выведенное Вами число, а операция  $x\%y$  обозначает взятие остатка от деления x на y. Например,  $42\%10 = 2$ ,  $40\%9 = 4$ .

В каждой из следующих q строк находится описание события. Описание события начинается с целого числа  $t (1 \leq t \leq 2)$  — тип события. Дальнейшее содержание строки зависит от типа запроса:

- Если  $t = 1$ , то далее следуют два целых числа  $x_0$  и  $v_0$   $(1 \leqslant x_0 \leqslant n, 1 \leqslant v_0 \leqslant 10^6)$ . Расшифровав их, можно найти  $x = (x_0 - 1 + w \cdot s) \% n + 1$  и  $v = (v_0 - 1 + w \cdot s) \% 10^6 + 1$ . Данное событие означает, что забавность бозона номер x сменился на v.
- Если  $t = 2$ , то далее следуют два целых числа  $l_0$  и  $r_0$   $(1 \leq l_0, r_0 \leq n)$ . Расшифровав их, можно найти  $l = l_0 - 1 + w \cdot s$ ) %  $n + 1$  и  $r = (r_0 - 1 + w \cdot s)$  %  $n + 1$ . При этом, если после расшифровки

получается, что  $l > r$ , то необходимо переставить  $l$  и  $r$  местами. Событие означает, что требуется искать частые забавности бозонов на отрезке с  $l$  по  $r$  включительно. Ответ, полученный в данном событии, требуется поместить в переменную s, которая будет использоваться для расшифровки последующих событий.

Обратите также внимание, что при  $w = 0$  шифрование событий фактически не применяется.

### Формат выходных данных

Для каждого события второго типа выведите по одному числу в отдельной строке — количество различных частых забавностей бозонов на отрезке с l по r включительно.

### Система оценки

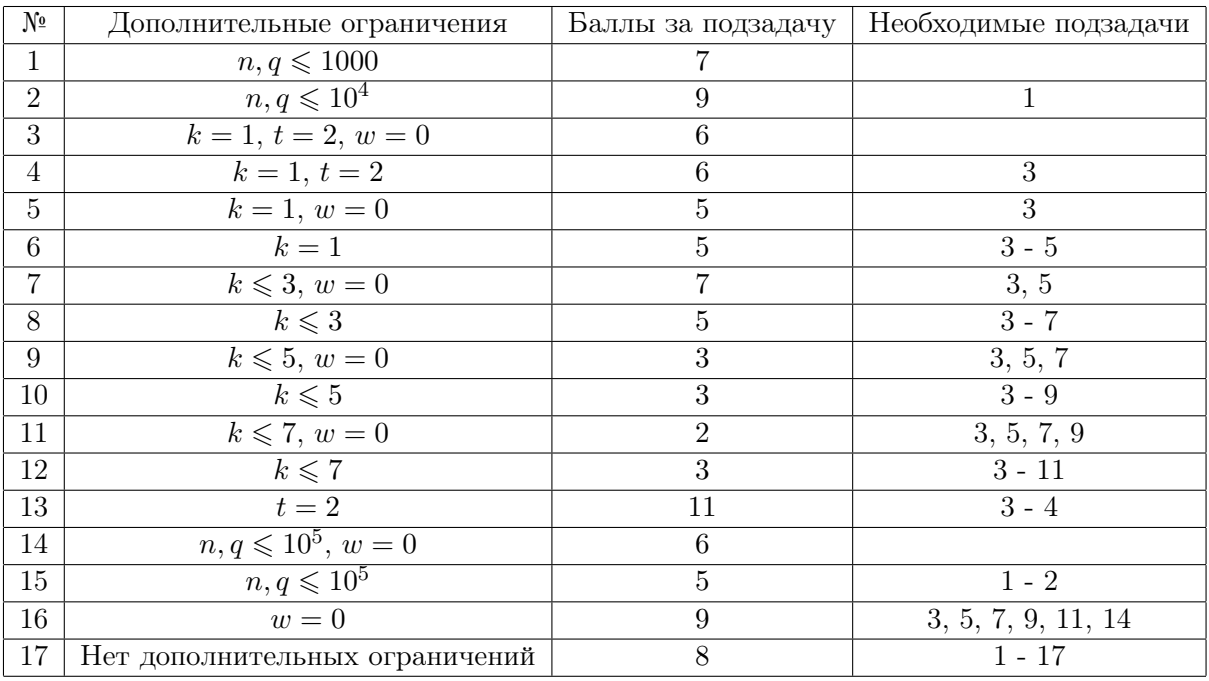

## Примеры

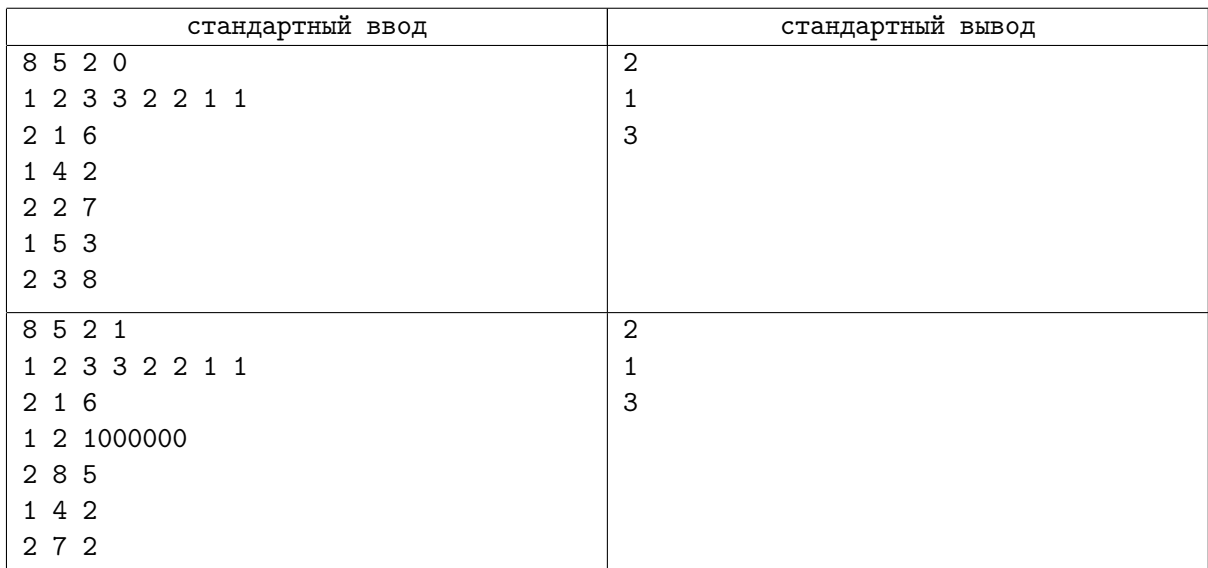

## Замечание

Рассмотрим первый пример. Поскольку  $w = 0$ , то в нем события не зашифрованы.

В первом событии нас интересует отрезок 1 2 3 3 2 2, на котором находится два частых аромата: 2 и 3.

После второго события последовательность гравитонов станет равной 1 2 3 2 2 2 1 1.

В третьем событии нас интересует отрезок 2 3 2 2 2 1, и на нем находится один частый аромат: номер 2.

После четвертого события последовательность гравитонов станет равной 1 2 3 2 3 2 1 1.

В пятом событии нас интересует отрезок 3 2 3 2 1 1. На нем три частых аромата: 1, 2 и 3.

Во втором примере w = 1, поэтому события зашифрованы. При этом нетрудно убедиться, что после расшифровки события такие же, как и в первом примере.

## Задача D. Непересекающиеся шахты

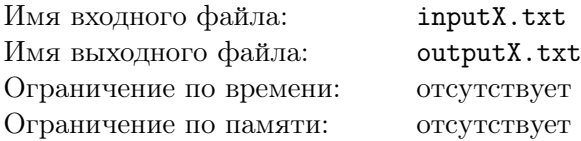

Рудогорск — область на Плутоне, известная своей промышленностью и добычей полезных ископаемых. Вся территория этой области представляет собой прямоугольную сетку, состоящую из квадратов. Длина этой области составляет n квадратов с севера на юг и  $m$  квадратов с запада на восток. Таким образом, каждому квадрату можно сопоставить координаты, причем северо-западный квадрат будет иметь координаты  $(1, 1)$ , а юго-восточный — координаты  $(n, m)$ .

Всего в Рудогорске есть  $k$  шахт, у каждой из которых есть два отсека в некоторых различных квадратах (не обязательно соседних). Также некоторые квадраты заняты обсидиановыми камнями, а остальные квадраты являются свободными.

Шахтеры Рудогорске испытывают неудобство из-за того, что отсеки шахты расположены в разных местах области. По этой причине было решено проложить между отсеками коридоры. При этом проложенные коридоры не должны пересекаться.

Более формально, происходит следующее. Каждый квадрат либо принадлежит какой-либо из  $k$ шахт, либо пустой, либо содержит обсидиановые камни. Изначально каждой шахте принадлежит ровно два квадрата. Далее разрешается некоторое количество раз выполнить следующую операцию: выбрать любой пустой квадрат и построить в нем коридор, сказав, что теперь этот квадрат принадлежит некоторой шахте.

Назовем путем между двумя квадратами некоторую последовательность шагов, приводящую из одного квадрата в другой. При этом допустимы лишь шаги на один квадрат в одном из четырех напрвлений: вверх, вниз, влево и вправо.

Назовем i-ю шахту удобной, если после описанных выше действий множество принадлежащих ей квадратов является связным. То есть, между любыми двумя квадратами, принадлежащими  $i$ -й шахте, должен существовать путь, проходящий лишь по квадратам, принадлежащим этой шахте.

Вам необходимо составить план строительства коридоров между шахтами таким образом, чтобы количество удобных шахт было как можно больше.

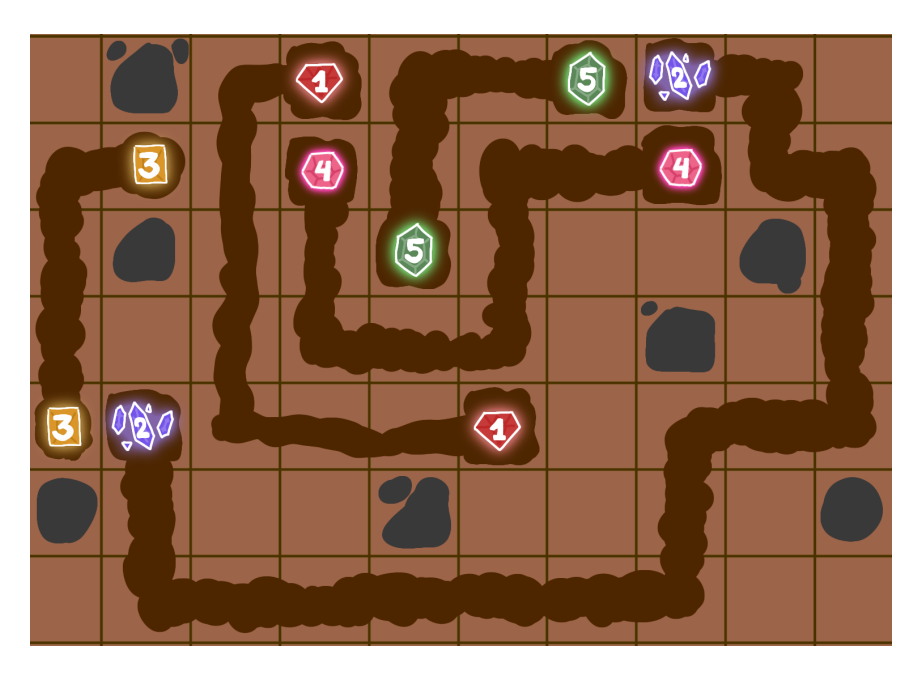

## Формат входных данных

Это задача с открытыми тестами.

Входные данные находятся в файлах input1.txt, input2.txt, . . . , input10.txt.

Первая строка входных данных содержит целое число  $t$  — номер теста (для примера из условия  $t = 0$ ).

Вторая строка входных данных содержит шесть целых чисел n, m, k, a, b и  $w_{max}$  – размеры области, количество шахт, а также параметры для оценки ответа, значение которых будет указано позже.

В каждой из следующих n строк входных данных находится m целых чисел  $a_{ij}$  (−1  $\leqslant a_{ij} \leqslant k$ ) описание квадрата с координатами  $(i, j)$ . Если  $a_{ij} = -1$ , то тогда квадрат содержит обсидиановые камни. Если  $a_{ij} = 0$ , то квадрат свободный, иначе он является отсеком шахты номер  $a_{ij}$ .

Гарантируется, что каждая шахта содержит ровно два отсека.

#### Формат выходных данных

На проверку необходимо сдать выходные файлы с названиями output1.txt, output2.txt, ..., output10.txt, где выходной файл outputX.txt должен соответствовать входному файлу inputX.txt.

Выведите *n* строк, по *m* чисел в каждой — план строительства коридоров. Если квадрат с координатами  $(i, j)$  либо должен содержать коридор для некоторой  $q$ -й шахты, либо является отсеком  $q$ -й шахты, то тогда j-е число в *i*-й строке должно быть равно q. Иначе j-е число в *i*-й строке должно быть равно 0.

Запрещается строить коридоры на месте отсеков шахт и обсидиановых камней. Также обратите внимание, что если  $a_{ij} > 0$  во входных данных, то *j*-е число *i*-го столбца в выходных данных должно быть равно  $a_{ij}$ .

### Система оценки

Если выходной файл не соответствует указанному формату выходных данных, то Вы получите 0 баллов за тест.

Если Вы нарушили условия строительства коридоров, то Вы также получаете 0 баллов за тест. Иначе Ваш балл за тест равен

$$
S = \min\left(10, 10 \cdot \left(\frac{a \cdot g + b \cdot f}{w_{max}}\right)\right),\,
$$

где  $g$  — количество удачных шахт в Вашем решении,  $f$  — количество оставшихся пустых клеток после строительства всех коридоров в Вашем решении, а  $w_{max}$  — некоторое число, заданное во входных данных. Коэффициенты *a и b* также заданы во входных данных. При этом гарантируется, что существует такое расположение коридоров, которое набирает 10 баллов за тест.

Баллы за каждый тест округляются вверх до сотых и суммируются. Правила округления таковы, что, например, при округлении числа 10.112 вверх до сотых получаем число 10.12.

## Пример

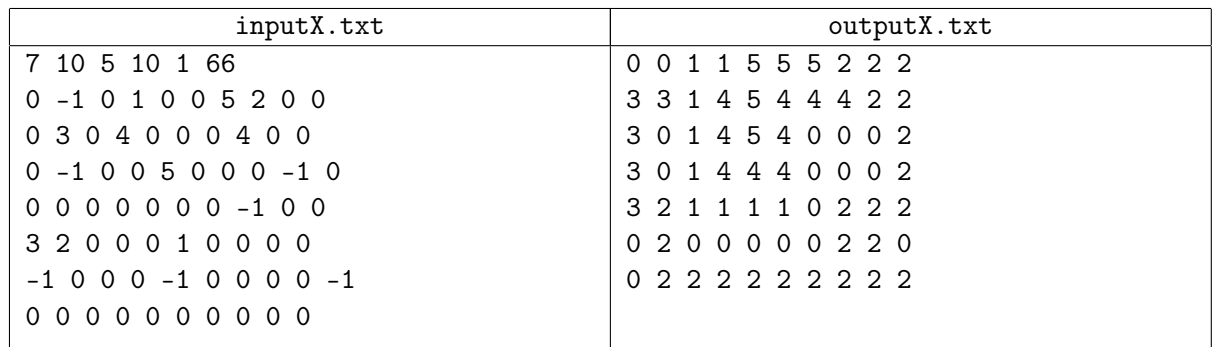

## Замечание

В примере выше все пять шахт являются удачными, и при этом свободными остаются 12 квадратов. Таким образом, баллы за тест равны  $S = \min (10, 10 \cdot (\frac{10 \cdot 5 + 1 \cdot 12}{66})) = \min (10, \frac{310}{33}) = \frac{310}{33} \approx 9.40$ . По этой причине данное решение получит 9.40 балла.

Оптимальное расположение коридоров при этом показано на рисунке выше.